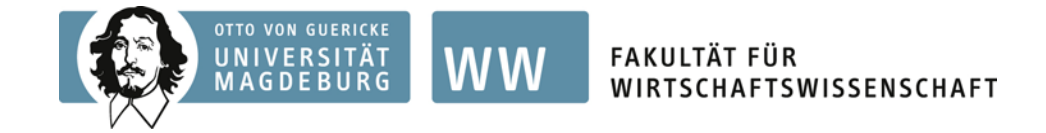

# Leitfaden zur Erstellung

# von Seminar- und Abschlussarbeiten

am Lehrstuhl für E-Business

# Inhalt:

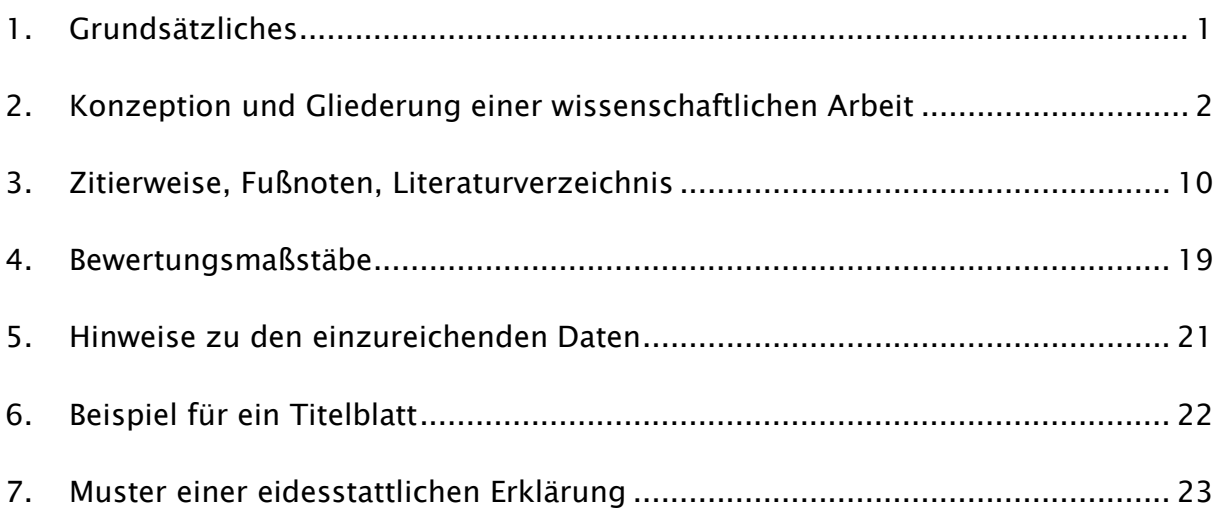

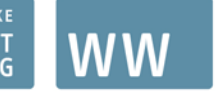

# <span id="page-1-0"></span>1. Grundsätzliches

Ziel dieses Leitfadens soll es sein, die formalen Ansprüche an eine Seminar- bzw. Abschlussarbeit am Lehrstuhl für E-Business darzustellen. Nehmen Sie sich die Zeit und lesen Sie die folgenden Seiten aufmerksam. Denn der Grad der Einhaltung der hier beschriebenen Anforderungen kann Ihre Endnote wesentlich beeinflussen. Sie sollten daher auch bei der Fertigstellung Ihrer Arbeit ausreichend Zeit für das Formatieren, Redigieren, Drucken und Binden der Exemplare einplanen.

Seminararbeiten sind termingerecht am Lehrstuhl abzugeben. Abschlussarbeiten (Bachelor, Master, Diplom) sind termingerecht beim Prüfungsamt einzureichen. Eine Fristverlängerung ist i.d.R. nicht vorgesehen.

Einzureichen sind:

bei Seminararbeiten - 1 Korrekturexemplar (getackert oder Ringheftung) sowie ein elektronisches Exemplar inklusive aller eventuell erhobenen Daten

bei Abschlussarbeiten - 2 fest gebundene Ausfertigungen

Bei Abschlussarbeiten ist die Arbeit zusätzlich auf CD-ROM (weitere Informationen hierzu finden Sie in Kapitel [5\)](#page-21-0) zu speichern und mittels einer Selbstklebehülle sicher an einem Exemplar zu befestigen.

Bei Arbeiten, welche diesen Anforderungen nicht gerecht werden, kann der Betreuer die Entgegennahme verweigern.

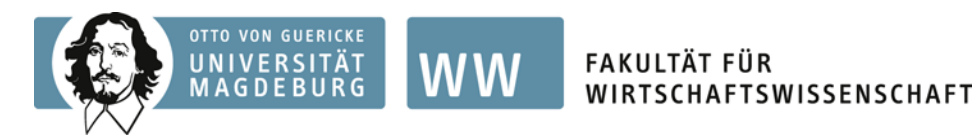

# <span id="page-2-0"></span>2. Konzeption und Gliederung einer wissenschaftlichen Arbeit

Denken Sie beim Verfassen Ihrer Arbeit daran, dass Sie insbesondere bei Abschlussarbeiten ein Aushängeschild Ihrer Arbeitsweise schaffen, an dem auch zukünftige Arbeitgeber interessiert sein könnten. Nicht nur deshalb sollte Ihre Ausdrucksweise stilistisch einwandfrei und wissenschaftlich exakt sein. Nutzen Sie die Rechtschreibprüfung und bitten Sie Freunde oder Kommilitonen Ihre Arbeit auf Verständlichkeit zu prüfen. Prüfen Sie neben der Korrektheit von Rechtschreibung, Grammatik und Zeichensetzung die Identität der Fußnoten mit den Angaben im Literatur- und Abkürzungsverzeichnis und vice versa, sowie die Vollständigkeit der Seiten. Vermeiden Sie die Verwendung einer hochtrabenden Ausdrucksweise, unverbindlicher Formulierungen und undifferenzierter Werturteile. Die Verständlichkeit kann zusätzlich durch kurze, sachliche Sätze und eine einfache, aber fachsprachlich korrekten Wortwahl erhöht werden. Umgehen Sie Formulierungen im Passiv. Weiterhin gilt, dass sich wissenschaftliche Arbeiten auch an fachkundige Leser richten. D.h. Sie können Grundlagen voraussetzen bzw. müssen diese allenfalls beiläufig erwähnen.

Als Selbstkontrolle, dass Sie das zu bearbeitende Thema soweit durchdrungen haben, dass Sie tatsächlich mit dem Verfassen der Arbeit beginnen können, empfiehlt sich die Anfertigung einer Disposition. Diese wird am Lehrstuhl nicht vorgelegt und dient nur der Strukturierung Ihrer Arbeit. Im Rahmen der Disposition sollten Sie zentrale Argumente sowie Hauptthesen aufstellen; die Argumentationskette, die Ihre Thesen belegen soll, aufstellen und berücksichtigen, welchen Beitrag Ihre Untersuchung zum betrachteten Forschungsgebiet leistet. Zusätzlich gilt es, die gewählte wissenschaftlich Methodik sowie die (erwarteten) Ergebnisse zu betrachten. Sobald

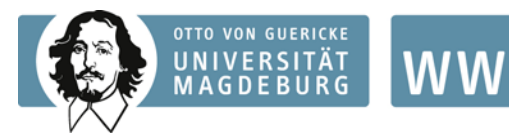

Sie die Disposition angefertigt haben, könne Sie zum Schreiben Ihrer eigentlichen Arbeit übergehen. Nachfolgend finden Sie dazu einige Eckdaten und Hilfestellungen:

Der Umfang der Arbeit beträgt am Lehrstuhl für E-Business bei:

Seminararbeiten: 6-10 DIN-A4-Textseiten

Bachelorarbeiten: 20-25 DIN-A4-Textseiten

Master- und Diplomarbeiten: 30-45 DIN-A4-Textseiten

Die Seitenzahlangaben umfassen den gesamten Textkörper einschließlich eingefügter Abbildungen und Tabellen, aber keine Deckblätter, keine der Verzeichnisse, keine Referenzlisten und keine der Anhänge.

Ausnahmen sind vor Abgabe der Arbeit mit dem Betreuer abzusprechen.

Folgende Formatierung ist zu wählen:

Schriftart: entweder serifenlos in 11pt (z.B. Arial) oder mit Serifen in 12pt (z.B. Times New Roman oder Garamond)

Abstand: 1,5-zeilig

- Ausrichtung: Blocksatz
- Seitenränder: links 2,5 cm; rechts 2,5 cm

Das Vorhandensein einer Gliederung als strukturelles Gerüst der Arbeit ist eine wesentliche Voraussetzung für den Beginn der Reinschrift. Dabei muss die Gliederung logisch aufgebaut sein und den Verlauf und Gedankengang der Arbeit wiedergeben. Ein Muster für die Gliederung einer wissenschaftlichen Arbeit sehen Sie hier:

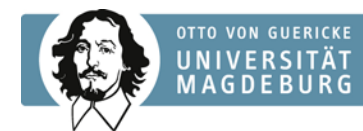

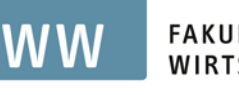

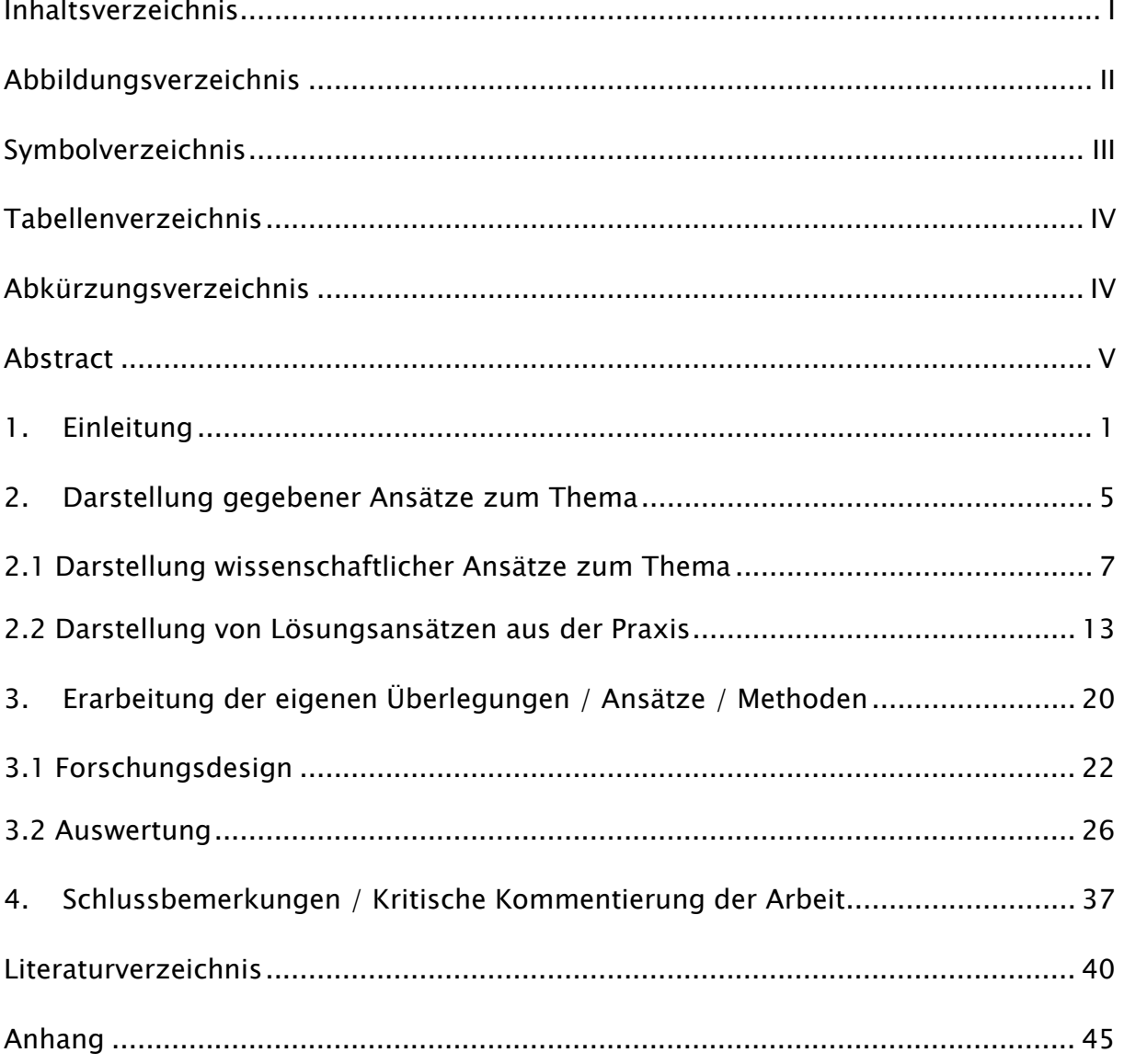

Sie können erkennen, dass die Nummerierung der Seiten fortlaufend erfolgt. Dabei wird das Titelblatt nicht nummeriert. Nummerieren Sie vor dem eigentlichen Text stehende Verzeichnisse sowie den Abstract römisch und alle darauffolgenden Seiten arabisch. Das Inhaltsverzeichnis befindet sich also auf Seite I und der eigentliche Textteil beginnt mit Seite 1.

Generell gilt für das Erstellen von Verzeichnissen, dass neben dem Inhaltsverzeichnis dann weitere Verzeichnisse anzulegen sind, wenn Sie jeweils mehr als fünf Abbildungen, Abkürzungen, Symbole oder Tabellen verwenden. Sollten Sie Verzeich-

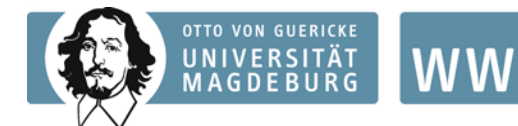

nisse verwenden, so sind diese eindeutig mit einer Überschrift zu kennzeichnen. Für Symbolverzeichnisse nutzen Sie bitte die mathematisch-technischen Formelzeichen und Symbole und schreiben Sie in zwei Kolonnen: links die Symbole und rechts daneben die jeweilige Bedeutung. Ordnen Sie die Symbole alphabetisch und führen Sie groß geschriebene vor den klein geschriebenen Symbolen ein. Für alle Verzeichnisse gilt, dass diese eindeutig sein müssen, d.h. einmal gewählte Abkürzungen oder Symbole sind konsequent beizubehalten.

Ein Abstract ist dann anzufertigen, wenn Sie eine Master- oder Diplomarbeit verfassen. Dabei fassen Sie in maximal 250 Wörtern das von Ihnen betrachtete Kernproblem zusammen. Formulieren Sie dabei keine Gedanken, die nicht auch Bestandteil Ihrer Arbeit sind. Fassen Sie dafür möglichst präzise die Relevanz der Thematik, die von Ihnen gewählte Methode und Ihre Hauptergebnisse zusammen. Ziel des Abstracts ist es, dem Leser schnellstmöglich die wichtigsten Informationen und Erkenntnisse Ihrer Abschlussarbeit zu vermitteln.

Zeigen Sie in Ihrer Arbeit unterschiedliche Lösungswege (aus der wissenschaftlichen Literatur, aus Praxisbeispielen und anhand eigener Überlegungen) auf und diskutieren Sie diese. Begründen Sie davon ausgehend den von Ihnen gewählten Lösungsansatz. Untergliedern Sie den sich anschließenden Hauptteil in sinnvolle Kapitel. Versuchen Sie dabei, nicht unnötig viele Kapitel zu konstruieren und beschränken Sie sich insbesondere bei Seminar- und Bachelorarbeiten auf maximal 5 Kapitel insgesamt (siehe Gliederungsmuster oben).

Beachten Sie, dass Hauptkapitel grundsätzlich auf einer neuen Seite beginnen. Auch wenn Unterkapitel verwendet werden, sollte jeder Überschrift zumindest ein kurzer Textabschnitt folgen. Jede Untergliederung muss aus mindestens zwei Punkten be-

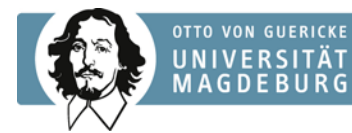

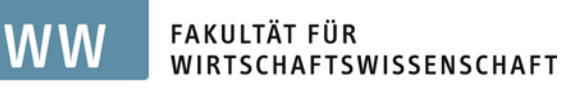

stehen. Die Tiefe der Untergliederung sollte nicht mehr als drei Ebenen betragen (bei Seminararbeiten weniger). Punkte, die auf einer Gliederungsebene stehen, müssen auch sachlich den gleichen Rang einnehmen und von einer gemeinsamen übergeordneten Problemstellung ausgehen.

Die Überschriften müssen knapp und aussagekräftig gewählt sein sowie optisch hervorgehoben werden. Begriffliche Wiederholungen aus übergeordneten Überschriften oder aus dem Titel der Arbeit sind unbedingt zu vermeiden.

Beachten Sie beim Verfassen von Fließtext, dass dieser durch Absatzbildung in Unterabschnitte gegliedert wird. Dabei werden Absätze nach sinnvollen inhaltlichen Kriterien gebildet. Absätze, die nur aus ein oder zwei Sätzen bestehen, haben in der Regel keine Berechtigung.

Stellen Sie sicher, dass Sie Ihre Arbeit zielführend strukturieren. Sie sollten also ausgehend von der Problemstellung eine oder mehrere zentrale Fragen für sich formulieren, die nach dem Lesen der Arbeit beantwortet sein müssen. Dabei empfiehlt es sich bereits in der Einleitung u.a. das Vorgehen der Arbeit zu beschreiben. So stellen Sie sicher, dass der Leser einen "roten Faden" in der Arbeit erkennt und die Argumentation stets nachvollziehen kann. Fragen Sie sich also bei jeder Passage und jedem Kapitel, was genau die Aufgabe dieser Abhandlung sein soll und behalten Sie immer auch das Hauptargument im Hinterkopf. Nur so können Sie gedankliche Sprünge und Redundanzen am ehesten vermeiden.

Beachten Sie, dass die Einleitung eine Motivation sowie den Aufbau der Arbeit enthalten sollte. Gerne können Sie an dieser Stelle auch Hauptargumente und Ergebnisse kurz anreißen. Im Literaturteil werden die bereits existierenden wissenschaftlichen Beiträge und die entsprechenden Ergebnisse in einen engen Zusammenhang

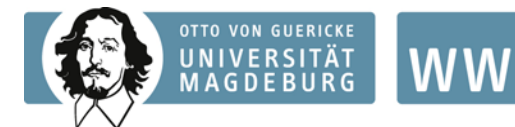

mit Ihrer Untersuchung gestellt. Bitte beschreiben Sie hier keine (geschichtlichen) Abhandlungen, die Ihrer Argumentation nicht dienlich sind. Legen Sie vielmehr Erkenntnisse offen, die Ihrer Arbeit vorausgehen bzw. durch Ihre Arbeit erweitert werden. In den sich anschließenden Kapiteln über Ihre eigenen Überlegungen und Lösungsansätze stellen Sie Ihre Lösungsstrukturen und Ergebnisse dar. Sollten Sie in Ihrer Arbeit Limitationen (Grenzen oder Einschränkungen Ihrer Ausführungen) beschreiben, dann formulieren Sie diese im Fließtext an der Stelle, an der die Limitation Konsequenzen für die Interpretation Ihres jeweiligen Ergebnisses hat. Zudem ist zu erläutern, warum sich diese Limitation ergeben hat und wie man diese möglicherweise umgehen kann. Im letzten Punkt Ihrer Arbeit, der Zusammenfassung bzw. den Schlussbemerkungen, fassen Sie Ihre Hauptargumente und –ergebnisse zusammen und würdigen Ihre Ergebnisse kritisch. Vergessen Sie spätestens an dieser Stelle nicht, die wirtschaftliche Relevanz Ihrer Ergebnisse klarzustellen. Gerne können Sie hier auch einen Ausblick auf noch offene Forschungsfragen und zukünftige wissenschaftliche Arbeiten anbringen.

Sollten Sie beim Verfassen der Arbeit auf umfangreiches Material zurückgreifen, dass zur Unterstützung des Textes nicht unmittelbar notwendig ist (z.B. Fragebogen), verschieben Sie derartige Inhalte in den Anhang. Dabei beginnt jede Anlage im Anhang auf einer neuen Seite. Bei der Gestaltung des Anhangs besteht grundsätzlich die Möglichkeit, Tabellen und Abbildungen ausklappbar oder im Querformat (so angeordnet, dass diese zum Lesen im Uhrzeigersinn zu drehen ist) zu gestalten. Beachten Sie, dass der Anhang keine Fortsetzung des Textes aus dem Hauptteil der Arbeit darstellt und auch kein "Materialgrab" ist, d. h. nummerieren und beschriften Sie Anlagen im Anhang in fortlaufender Reihenfolge (z. B. Anhang 1: Preis-Absatz-Tabelle, Anhang 2: Fragebogen) und vergessen Sie nicht, in Querverweisen auf die Existenz der Inhalte im Anhang hinzuweisen. Die Seiten des Anhangs sind arabisch

7

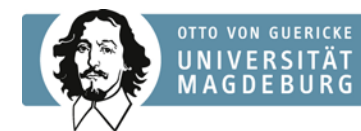

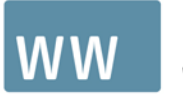

zu nummerieren, wobei an die letzte Seitenzahl des voranstehenden Literaturverzeichnisses anzuknüpfen ist.

Sie sehen also, dass die Hauptergebnisse einer wissenschaftlichen Arbeit viermal zu finden sind: in der Einleitung, den Kapiteln zur Analyse, in der Zusammenfassung sowie im Abstract.

Da der Schreibprozess sich meist nicht an der Gliederung der Arbeit orientiert, lässt sich folgende Schreibreihenfolge empfehlen: Beginnen Sie mit dem Theorieteil (z.B. Modellbeschreibung, Erhebungsdesign, Formulierung der Hypothesen), gehen Sie dann zum Analyseteil (z.B. Modellanalyse, Hypothesentest) über, schließen Sie dann den Literaturteil an und runden Sie Ihre Arbeit mit der Anfertigung des Schlussteils ab. Die Einleitung wird dann erst ganz zum Schluss verfasst.

Zusätzlich helfen Visualisierungen im Text, dem Leser bestimmte Sachverhalte zu verdeutlichen oder zusammenzufassen. Wichtig ist dabei, dass die Abbildungen oder Tabellen prägnant beschriftet werden und gut leserlich sind. Das beinhaltet auch, dass der Inhalt der Visualisierung, wie z.B. Achsen in Grafiken, beschriftet werden soll. Sie sollten Grafiken grundsätzlich nicht überfrachten und wenn möglich selbst erstellen. Beachten Sie bei eigenen Darstellungen, dass Sie diese mit Hilfe des Quellenverweises "Quelle: Eigene Darstellung." auch als solche kennzeichnen. Sollten Sie Grafiken einscannen, so achten Sie darauf, dass diese nicht in verminderter Qualität (verwaschen, unleserlich) erscheinen. Prüfen Sie zusätzlich mit Hilfe eines Ausdrucks, dass diese Anforderungen auch auf Papier und nicht nur am Monitor eingehalten werden.

Wenn Sie Abbildungen und Tabellen in Ihren Fließtext integrieren möchten, nummerieren Sie diese getrennt und fortlaufend arabisch. Im Textteil erhalten Tabellen ei-

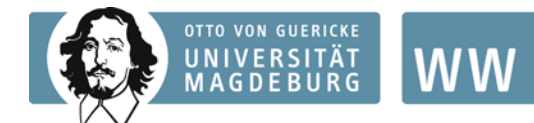

nen Kopftitel (z.B.: Tabelle 4: Plankalkulation eines online Shops), während die Bezeichnungen der Abbildungen unterhalb der betreffenden Darstellung stehen (z.B.: Abbildung 2: Wertschöpfung im e-Business). Der Quellenverweis soll direkt unter den Abbildungen und Tabellen im Anschluss an den Titel erfolgen (z.B.: Abbildung 1: ... (Quelle:...). Beachten Sie auch, dass Abbildungen und Tabellen nicht in den Text eingefügt werden dürfen, ohne dass ihr Inhalt und ihr Zweck zumindest kurz beschrieben wird. Prinzipiell gilt, dass Abbildungen und Tabellen immer erst nach ihrer Erwähnung in den Text eingebunden werden.

Sollten Sie mathematische Formeln verwenden, so nutzen Sie dafür einheitliche Symbole und nummerieren Sie die Formeln fortlaufend. Setzen Sie die Formel mit ca. 1-1,5-fachem Zeilenabstand vom Text ab und nutzen Sie einen Einzug von ca. 1cm links oder zentrieren Sie die Formeln. Zur Veranschaulichung folgt hier ein Beispiel:

$$
v_i(c\sigma_i, \sigma_i) = a_i c\sigma_i - \frac{b_i}{2} \left(\sigma_i - \frac{1}{2}\right)^2
$$
 (2)

Abkürzungen sollten so wenig wie möglich verwendet werden. Grundsätzlich sind verwendete Abkürzungen, d.h. auch solche für Fachzeitschriften, im Abkürzungsverzeichnis zu erklären. Eine Ausnahme bilden hierbei die im Duden stehenden Abkürzungen (wie: z.B., usw., etc.), die nicht aufgenommen werden müssen.

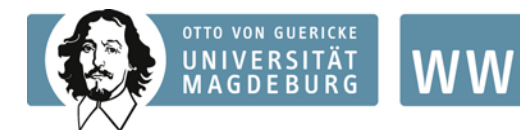

## <span id="page-10-0"></span>3. Zitierweise, Fußnoten, Literaturverzeichnis

Voraussetzung bei der Erstellung einer wissenschaftlichen Arbeit ist, dass Sie die themenspezifische Standardliteratur identifizieren und in Ihre Arbeit integrieren. Greifen Sie dabei vornehmlich neben Fachbüchern auf wissenschaftliche Zeitschriften zurück. Im besten Fall gilt die Grundregel, dass Sie keine Aussage ohne Beleg machen sollten – dabei sind natürlich Aussagen, die zum gesicherten Bestand der Allgemeinbildung der betreffenden Fachrichtung gehören, ausgenommen.

Benutzen Sie bei Ihrer Literaturrecherche nur die neuesten Auflagen der jeweiligen Quellen – insbesondere sämtlicher Lehrbücher. Bedenken Sie auch, dass unzuverlässige Quellen wie manche nichtwissenschaftliche Magazine sich nicht sonderlich eignen ihre Argumentation zu stützen und somit die Qualität ihrer Arbeit mindern.

Grundsätzlich ist die Veröffentlichung eine Voraussetzung der Zitierfähigkeit einer Quelle. Für Bibliographien und Zeitschriften können Sie sich dabei an folgenden Charakteristika orientieren: Bei Bibliographien geben der Verlag oder die Reihe, in der publiziert wurde, einen Hinweis auf die Qualität der Quelle. Bei Zeitschriften gilt der Begutachtungsprozess als Qualitätsindikator. Dieser ist u.U. sehr umfangreich mit zwei Gutachtern, doppelt blinder Begutachtung und mehreren Begutachtungsrunden. Die Qualität von Zeitschriften lässt sich auch aus diversen Journal-Rankings entnehmen (z.B. Jourqual2.1).

Jedes Zitat muss nachprüfbar sein. Direkt oder indirekt übernommene Gedanken müssen sinngerecht verarbeitet werden und deutlich als Zitat mit der entsprechenden Quelle gekennzeichnet werden. Mit Quellenhinweisen sind auch solche Zahlenund Sachangaben zu versehen, die nicht der Literatur entnommen, sondern z.B. durch persönliche Befragung in Erfahrung gebracht worden sind. An dieser Stelle sei

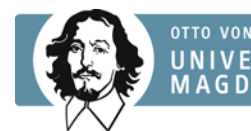

auch angemerkt, dass Vorlesungen und Vorlesungsskripte keine zitierfähigen Quellen sind!

Plagiate führen ausnahmslos zur Note 5,0. Beispiele für Plagiate sind:

- Das Einreichen einer Arbeit unter eigenem Namen, wenn diese von einer dritten Person auf Weisung angefertigt wurde ("ghost writer")
- Das Einreichen einer Arbeit eines anderen unter dem eigenen Namen
- Das Einreichen einer alten Seminar- oder Abschlussarbeit
- Das Übersetzen fremdsprachiger Texte ohne Quellenangabe
- Das Übernehmen von Textteilen einer Arbeit Dritter ohne Quellenangabe
- Das Übernehmen abgeänderter oder umgestellter Textteile ohne Quellenangabe
- − Das Übernehmen von Textteilen, deren Quellenangabe nicht im Kontext der übernommenen Textteile zu finden ist

Versuchen Sie wörtliche Zitate zu meiden. Sollte Ihnen dennoch eine Formulierung als prägnant und direkt zitierfähig erscheinen, so sollten diese nicht mehr als zwei bis drei Sätze umfassen. Direkte Zitate, deren Umfang darüber hinaus geht, sind im Text einzurücken und in einzeiligem Abstand zu schreiben. Wörtliche Zitate sind grundsätzlich durch Anführungszeichen zu kennzeichnen und müssen originalgetreu wiedergegeben werden. Abweichungen vom Originaltext machen Sie durch eingeklammerte Zusätze mit dem Hinweis "Anm. d. Verf." kenntlich. Auslassungen werden durch laufende Punkte (...) angezeigt. Hervorhebungen im zitierten Text sollten grundsätzlich übernommen werden. Eigene Hervorhebungen sind zu kennzeichnen. Zitate in einem Zitat werden am Anfang und am Ende mit einem Apostroph (,...') versehen.

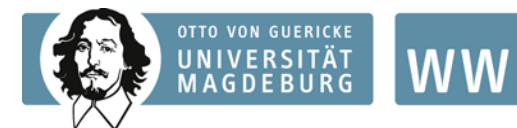

<u>.</u>

#### FAKULTÄT FÜR WIRTSCHAFTSWISSENSCHAFT

Nach Absprache mit Ihrem Betreuer ist Ihre Arbeit einheitlich in Deutsch oder Englisch zu verfassen, was folglich auch bei der Zitation zu beachten ist. Sollten Sie jedoch ein Zitat als äußerst prägnant für Ihre Ausführungen erachten, dann kann es in direkter Form als englisches (deutsches) Zitat in einer sonst auf Deutsch (Englisch) verfassten Arbeit stehen. Dabei sollen Sie jedoch unbedingt vermeiden ein direktes englisches (deutsches) Zitat in einen deutschen (englischen) Satz einzufügen. Zitate aus englischen Quellen brauchen nicht übersetzt werden; Zitate aus anderen Fremdsprachen erfordern eine Übersetzung.

Die Übernahme von Sekundärzitaten (Zitate dritter Autoren in einer Quelle) sind nur zulässig, wenn das Originalwerk objektiv nicht zugänglich ist.

Indirekte Zitate müssen im vollen Umfang als solche kenntlich gemacht werden. Dabei genügt es nicht, am Ende eines längeren Zitates einen Quellennachweis zu geben. Vielmehr müssen mehrere Quellenangaben den Ursprung der Ideen aufzeigen. Vergessen Sie dabei nicht, dass eine allgemeine Referenz auf den Zitatursprung nicht ausreichend ist, da unbedingt die zutreffenden Seiten angegeben werden müssen (Dies gilt unabhängig vom gewählten Zitierstil).

Der Fußnotenhinweis auf die herangezogenen Quellen erfolgt durch eine hochgestellte, durchlaufend arabisch nummerierte Ziffer am Ende des Zitates, Satzes bzw. Absatzes. Die Fußnote sollte immer auch auf der Seite sein, auf der sie im Fließtext zu finden ist. In Fußnoten sind die Quellenangaben von Zitaten sowie sachliche Randbemerkungen des Verfassers aufzunehmen.[1](#page-12-0) Beachten Sie, dass derartige Randbemerkungen in der Regel nicht mehr als zwei Sätze umfassen sollten. Prüfen

<span id="page-12-0"></span><sup>1</sup> Sie können auch den APA Stil nutzen. Auf nähere Erklärungen dazu wird an dieser Stelle verzichtet. Lesen Sie sich bitte selbstständig ein.

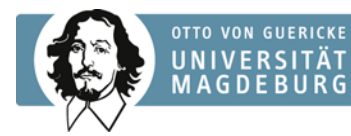

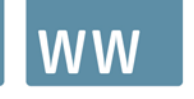

Sie, ob Inhalte, die darüber hinaus gehen, nicht besser im eigentlichen Fließtext aufgehoben sind.

Bei wörtlichem (direktem) Zitat sieht der Quellenverweis (in der Fußnote steht immer das Kurzzitat!) folgendermaßen[2](#page-13-0) aus, bei sinngemäßer, nicht wörtlicher (indirekter) Zitierweise<sup>[3](#page-13-1)</sup> entsprechend so. Ein Quellverweis ist dabei wie ein Satz aufgebaut; sie beginnen mit einem Großbuchstaben und enden mit einem Punkt. Sollten Sie mehrere Quellen zum Beleg einer Aussage nutzen, so trennen Sie diese mit einem Semikolon und ordnen die Quellen chronologisch. Benutzen Sie für Ihre Ausführungen mehrere Quellen eines Verfassers aus einem Jahr, dann hängen Sie einen Kleinbuchstaben an die Jahreszahl des Kurzzitats in der Fußnote. Sind an der Publikation mehr als drei Verfasser beteiligt, so erscheint im Kurzzitat nur der erste Name, gefolgt von einem "et al.", vor der Jahreszahl. Im Literaturverzeichnis erfolgt dann die ausführliche Aufzählung aller Autoren. Ist der Verfasser eine Institution (z.B. Statistisches Bundesamt) und kein Verfasser explizit angegeben, so dient die Institution als Kurzzitat. Wollen Sie eine Quelle zitieren, für die sich kein Autor (auch keine Institution) oder kein Veröffentlichungsdatum finden lässt, so geschieht dies unter Angabe von o.V. (ohne Verfasser) oder o.J. (ohne Jahr) an der entsprechenden Stelle im Kurzitat und im Literaturverzeichnis.

Im Literaturverzeichnis werden dann die ausführlichen Quellenangaben aufgelistet. Die in der Arbeit verwendete Literatur ist dabei bibliographisch nachzuweisen. Das Verzeichnis ist alphabetisch nach Verfassernamen geordnet anzulegen. Dabei ist die Reihenfolge der Autoren wie im Original beizubehalten. Hat derselbe Autor mehrere Manuskripte in verschiedenen Jahren verfasst, sind diese Veröffentlichungen nach Jahren zu sortieren, wobei das jüngste Werk zum Schluss genannt wird. Hat der Au-

<u>.</u>

<span id="page-13-0"></span><sup>2</sup> Fershtman, Judd (1987), S. 935-936.

<span id="page-13-1"></span><sup>3</sup> Vgl. Fershtman, Judd (1987), S. 935-937.

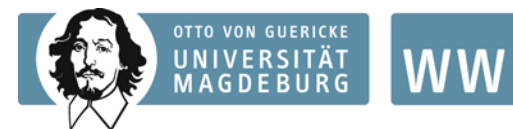

tor in einem Jahr mehrere Werke verfasst, so sind diese alphabetisch nach dem jeweiligen Titel zu ordnen. Außerdem erhält das Erscheinungsjahr den Zusatz a für die zuerst gelistete Veröffentlichung aus dem Jahr, b für die zweite usw.[4](#page-14-0) Die Quellen sollen weder nummeriert sein, noch sollten Sie nach Literaturgattungen geordnet sein.

Nachfolgend sind mögliche Quellen schematisch in ihrer Zitierweise beschrieben. Dafür ist jeweils auch ein Beispiel für das Kurzzitat, das in der Fußnote steht, sowie die ausführliche Quellenangabe gegeben:

## 1. Bücher:

- − Name(n) der / des Verfasser(s)
- − Vorname(n) der / des Verfasser(s)
- − Erscheinungsjahr
- − Titel
- − ggf. Untertitel
- − Band
- − Titel des Bandes
- − Auflage (evtl. mit Zusatzvermerk)
- − Name des Verlags
- − Erscheinungsort(e)

Bsp.:

Anderson, Sweeny, Williams (2004), S. 23.

Anderson, D., Sweeny, D., Williams, T. (2004), Statistics for business and economics,

11. Aufl., Prentice Hall, Mason.

## 2. Dissertations- und Habilitationsschriften:

- Name(n) der / des Verfasser(s)
- − Vorname(n) der / des Verfasser(s)
- − Jahr der Anfertigung
- − Titel

<u>.</u>

<span id="page-14-0"></span><sup>4</sup> Farhi, Tirole (2012a); Farhi, Tirole (2012b).

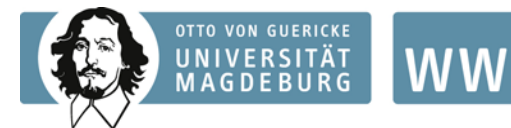

- − ggf. Untertitel
- − Art der Schrift (Dissertation / Habilitation)
- − Hochschule

Bsp.:

Selten (1961), S. 12.

Selten, R. (1961), Bewertung von n-Personenspielen, Diss., Universität Frankfurt.

### 3. Zeitschriftenaufsätze:

- − Name(n) der / des Verfasser(s)
- − Vorname(n) der / des Verfasser(s)
- − Erscheinungsjahr
- − Titel
- − ggf. Untertitel
- − in: Name der Zeitschrift
- − ggf. Jahrgang
- − ggf. Heftnummer
- − erste und letzte Seite des Artikels

Bsp.:

Fershtman, Judd (1987), S. 931.

Fershtman, C., Judd, K. (1987), Equilibrium incentives in oligopoly, in: The American

Economic Review, 77(5), S. 927-940.

### 4. Beiträge in Sammelbänden:

- − Name(n) der / des Verfasser(s)
- − Vorname(n) der / des Verfasser(s)
- − Erscheinungsjahr
- − Titel des Beitrages
- − ggf. Untertitel
- − in: Name(n) und Vorname(n) der/des Herausgeber(s)
- − Titel des Sammelbandes
- − ggf. Untertitel des Sammelbandes
- − ggf. Auflage
- − Name des Verlags
- − Erscheinungsort(e)
- − erste und letzte Seite des Artikels

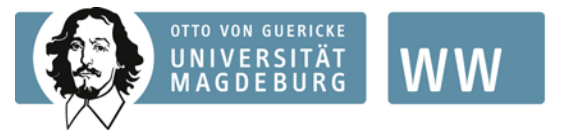

Bsp.:

Camerer (1997), S. 565.

Camerer, C. (1997), Individual decision making, in: Kagel, J., Roth, A. (Hrsg.), Hand-

book of experimental economics, Princeton University Press, Princeton, S.587-

674.

## 5. Sekundärzitate:

- Name(n) der / des Zitierten
- − Vorname(n) der/des Zitierten
- − Zitatjahr
- − Titel der Ursprungsquelle
- − ggf. Untertitel
- − in: Name der Zeitschrift / des Buches / Schriftenreihe und Herausgeber
- − ggf. Jahrgang / Auflage (evtl. mit Zusatzvermerk)
- qgf. Heftnummer / Erscheinungsort(e)
- − zitiert nach: Name(n) der / des Zitierenden
- − Vorname(n) der / des Zitierenden
- − in: Titel der Sekundärquelle
- − ggf. Untertitel
- − in: Name der Zeitschrift / des Buches / Schriftenreihe und Herausgeber
- − ggf. Jahrgang / Auflage
- − ggf. Name des Verlags
- ggf. Heftnummer / Erscheinungsort(e)
- − erste und letzte Seite

Bsp.:

Selten (1961) zitiert nach Tietz (2010), S. 20.

Selten, R. (1961), Bewertung von n-Personenspielen, zitiert nach: Tietz, R. (2010),

Reinhard Selten's Frankfurt years from the perspective of a co-player, in: Ocken-

fels, A., Sadrieh, A. (Hrsg.), The Selten school of behavioral economics, Springer,

Berlin, S. 19-28.

### 6. Zitate aus dem Internet:

Name(n) der / des Verfasser(s)

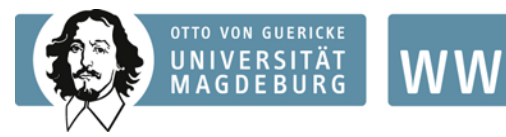

- − Vorname(n) der / des Verfasser(s)
- − Veröffentlichungsdatum
- − Titel
- − ggf. Untertitel
- − Internetadresse
- − ggf. Seitenzahl
- − Zugriffsdatum

```
Bsp.:
```
Statistisches Bundesamt (2011).

Statistisches Bundesamt (2011), Unternehmen und Arbeitsstätten, Nutzung von In-

formations- und Kommunikationstechnologien in Unternehmen, https://www-ec

.destatis.de/csp/shop/sfg/bpm.html.cms.cBroker.cls?CSPCHD=00y000010004k

7v1lK5000000G5\$A21zKDG7U7OwHpmnRCg--&cmspath=strukturvollanzeige.c

sp&ID=1026388, 14.02.2011.

## 7. Gesetzestexte:

- − Abkürzung
- − Name des Gesetzes
- − idF (in der Fassung) vom Datum

Bsp.:

UWG §15.

UWG Gesetz gegen den unlauteren Wettbewerb idF vom 03.07.2004.

Anmerkung: Gesetzestexte und vergleichbares amtliches Schrifttum sind ausnahmslos nach der amtlichen Quelle und nicht nach einer Gesetzessammlung oder einer sonstigen sekundären Veröffentlichung zu zitieren.

## 8. Zeitungsartikel:

- − ggf. Name(n) der / des Verfasser(s)
- − ggf. Vorname(n) der / des Verfasser(s)
- − Erscheinungsjahr
- − in: Titel

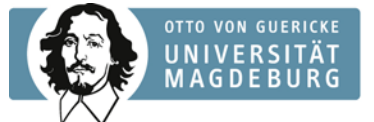

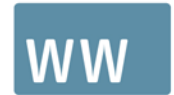

- − ggf. Untertitel
- − in: Name der Zeitung
- − ggf. Jahrgang
- − Datum
- − erste und letzte Seite des Artikels

Bsp.:

Grimm (2010), S. 15.

Grimm. K. (2010), Projekt iMeck, Ein Internetberater will für 1 Mrd. Euro eine virtuelle Uni im mecklenburgischen Schwerin aufbauen – eine irrwitzige Idee, in: Financial Times Deutschland, 10.12.2010, S. 15.

Liegen zitierte Quellen in elektronischer Form vor, so sind diese auf dem Datenträger, der mit der Arbeit abgegeben wird, zu speichern.

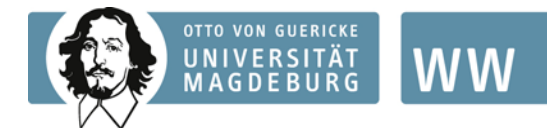

# <span id="page-19-0"></span>4. Bewertungsmaßstäbe

Obwohl zwischen Seminar- und Abschlussarbeit sowie der Art der Abschlussarbeit zu differenzieren ist, gibt es dennoch gewisse Basisanforderungen, die jede Arbeit erfüllen muss:

#### Inhaltliche Aspekte

Der Aufbau und die Gliederung Ihrer Arbeit sollen einem wissenschaftlichen Anspruch gerecht werden. Das heißt insbesondere, dass

- alle wesentlichen Aspekte des Themas erfasst sind
- − die Einzelaspekte in logischer Reihenfolge abgehandelt sind und
- − die Gewichtung bei der Behandlung der Einzelaspekte der Gewichtung der ursprünglichen Themenstellung entspricht.

#### Somit ergeben sich folgende grundsätzliche Bewertungskriterien:

- − alle Einzelaspekte in der Arbeit sind sachlich richtig und in der vom Thema gebotenen Vollständigkeit behandelt
- − der Verfasser hat eigene Gedanken entwickelt (als kritische Würdigung bekannter (Lehr-)Meinungen oder vollständig eigene Überlegungen)
- − der Verfasser konnte offene Probleme aufzeigen, klare Fragestellungen für seine Arbeit entwickeln, am Ende einen Überblick über seine Ergebnisse und die noch nicht gelösten Probleme geben und
- − die in der Arbeit gemachten Aussagen sind umfassend begründet und belegt

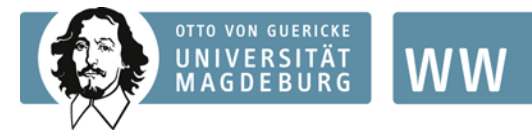

Außerdem wird berücksichtigt, wenn

- − es kaum (oder sehr viel) Literatur über das Thema gab und der Umfang der Literaturrecherche entsprechend angepasst werden musste
- − die Arbeit empirischer Erhebungen oder Programmierarbeiten (auch Praxisarbeiten müssen theoretisch fundiert werden) bedurfte

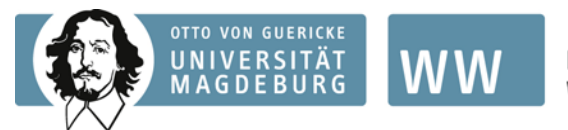

# <span id="page-21-0"></span>5. Hinweise zu den einzureichenden Daten

Die mittels selbstklebender Hülle an der schriftlichen Arbeit befestigte CD-Rom muss folgende Daten beinhalten:

- − eine digitalisierte Version der Arbeit im Format der ursprünglich genutzten Textverarbeitung (z.B. Word-Format, LaTex-Format, o.ä.)
- − eine digitalisierte Version der Arbeit im PDF-Format
- − ggf. den auszuwertenden Datensatz im Excel-Format; dieser muss derart aufbereitet sein, dass die durchgeführten Tests replizierbar sind
- − ggf. Maple-Dateien
- − einen Ordner "Quellen" mit sämtlichen in der Arbeit verwendeten digitalen Literaturquellen und digitale Kopien der als Datenquellen genutzten Webseiten (im PDF-Format abgespeichert)

Die verschiedenen Formate der Arbeit, der Datensatz und der Quellenordner sind auf der obersten Hierarchieebene des Datenträgers abzuspeichern. Eine tiefgreifende Ordnerstruktur ist nicht erwünscht! Vermeiden Sie unbedingt die Erstellung von Unterverzeichnissen mit einer Pfadlänge von mehr als 255 Zeichen!

Bitte beschriften Sie die CD mit Ihrem Namen, dem Titel der Arbeit und dem aktuellen Semester (z.B. Winter 2013/14).

#### Die Bezeichnung der einzelnen Dateien ist wie folgt vorzunehmen:

Titel – IhrNachname, IhrVorname

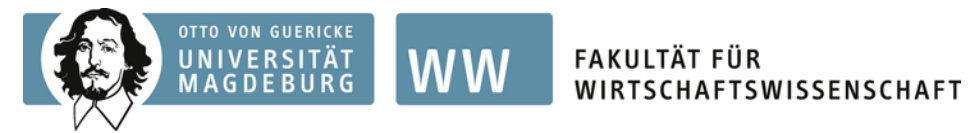

# <span id="page-22-0"></span>6. Beispiel für ein Titelblatt

Otto-von-Guericke-Universität Magdeburg

## Fakultät für Wirtschaftswissenschaft

Lehrstuhl für E-Business

Seminar- / Bachelor- / Master- / Diplomarbeit

## "Kosten- und Nutzenanalyse von Anti-Phishing-Maßnahmen

## internationaler Großbanken"

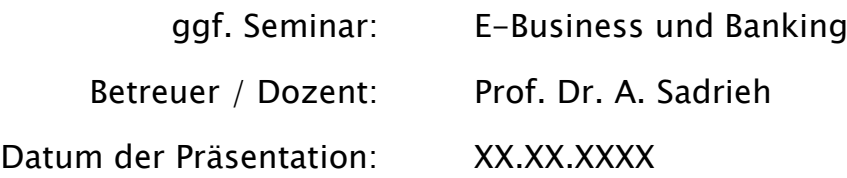

Maximilian Mustermann Mustergültige Str. 13 00000 Musterstadt Maximilian.Mustermann@st.ovgu.de Matrikelnummer: 000000 Studiengang

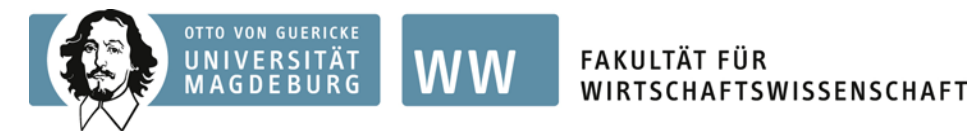

# <span id="page-23-0"></span>7. Muster einer eidesstattlichen Erklärung

### Eidesstattliche Erklärung

Ich erkläre hiermit an Eides statt, dass ich die vorliegende Bachelor- / Master- /Diplomarbeit selbständig und ohne unerlaubte Hilfe angefertigt, andere als die angegebenen Quellen und Hilfsmittel nicht benutzt und die den benutzten Quellen wörtlich oder inhaltlich entnommenen Stellen als solche kenntlich gemacht habe.

Die Arbeit wurde bisher in gleicher oder ähnlicher Form keiner anderen Prüfungsbehörde vorgelegt und auch nicht veröffentlicht.

....................................

(Unterschrift)

Magdeburg, 27. Oktober 2013

Beachten Sie in Bezug auf die eidesstattliche Erklärung:

Sollten Sie externe Beratungsstellen genutzt haben, so können Sie nicht angeben, dass Sie die Arbeit selbständig angefertigt haben, denn die externe Beratung zählt als Hilfsmittel. Falls Sie demnach z.B. eine Beratung zur statistischen Auswertung in Anspruch genommen haben, so müssen Sie dies in Ihrer Arbeit an den entsprechenden Stellen vermerken.

Beachten Sie bitte, dass die Inanspruchnahme externer Beratung Ihre Eigenleistung schmälert. Wir empfehlen Ihnen daher, sich bei Fragen an Ihren Betreuer am Lehrstuhl zu wenden.